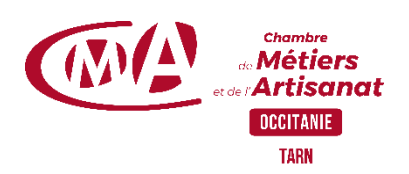

## **CREER ET ADMINISTRER SON SITE INTERNET POUR TPE-PME (Wordpress)**

**Programme de formation**

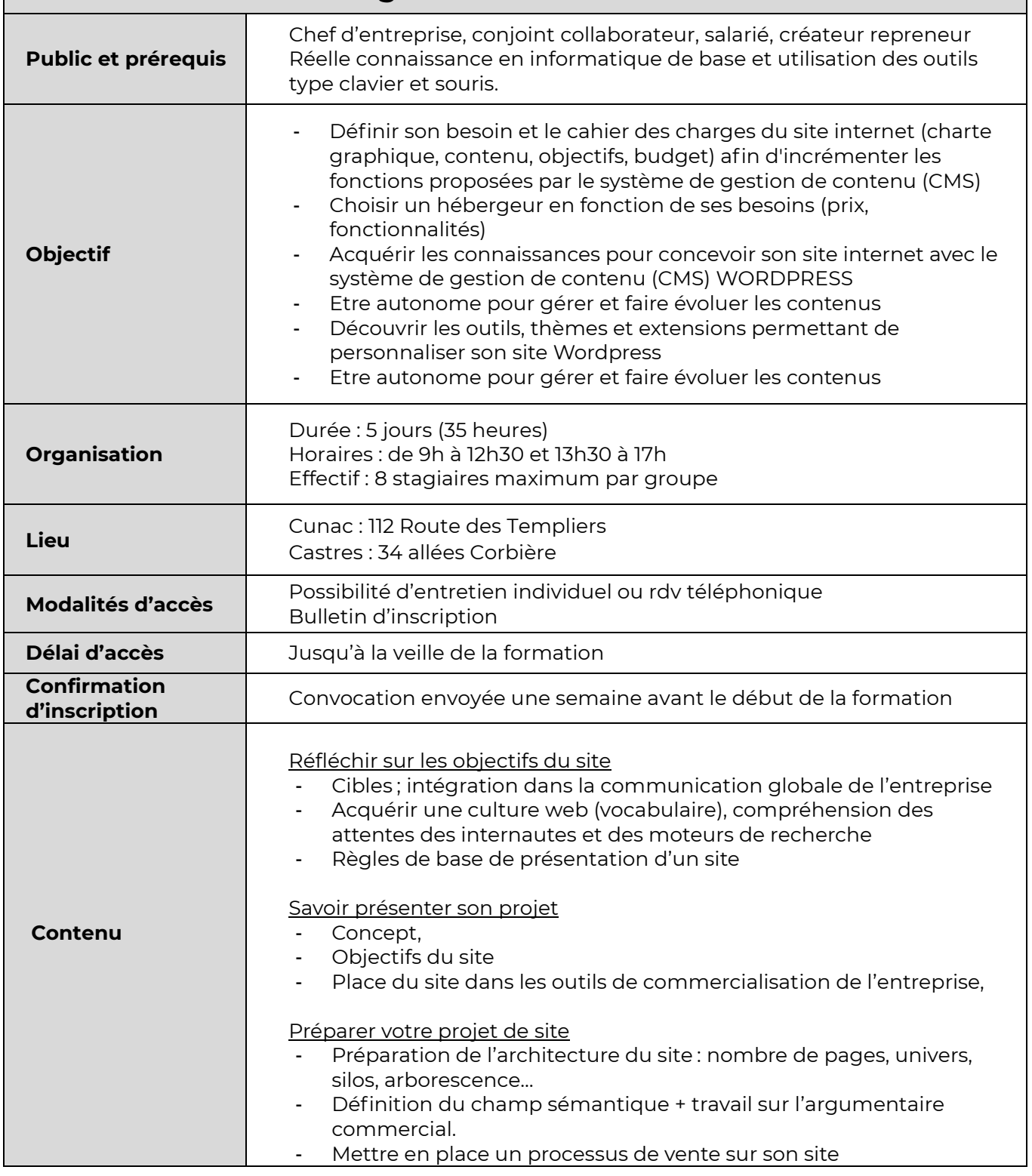

## **CHAMBRE DE MÉTIERS ET DE L'ARTISANAT DE RÉGION OCCITANIE / PYRÉNÉES-MÉDITERRANÉE CMA DU TARN** CUNAC – 112, route des Templiers – CS 22340 – 81020 ALBI CEDEX 9 - 05 63 48 43 63

Déclaration activité enregistrée sous le n° 76311030031. Cet enregistrement ne vaut pas agrément de l'Etat. SIRET : 130 027 931 00349

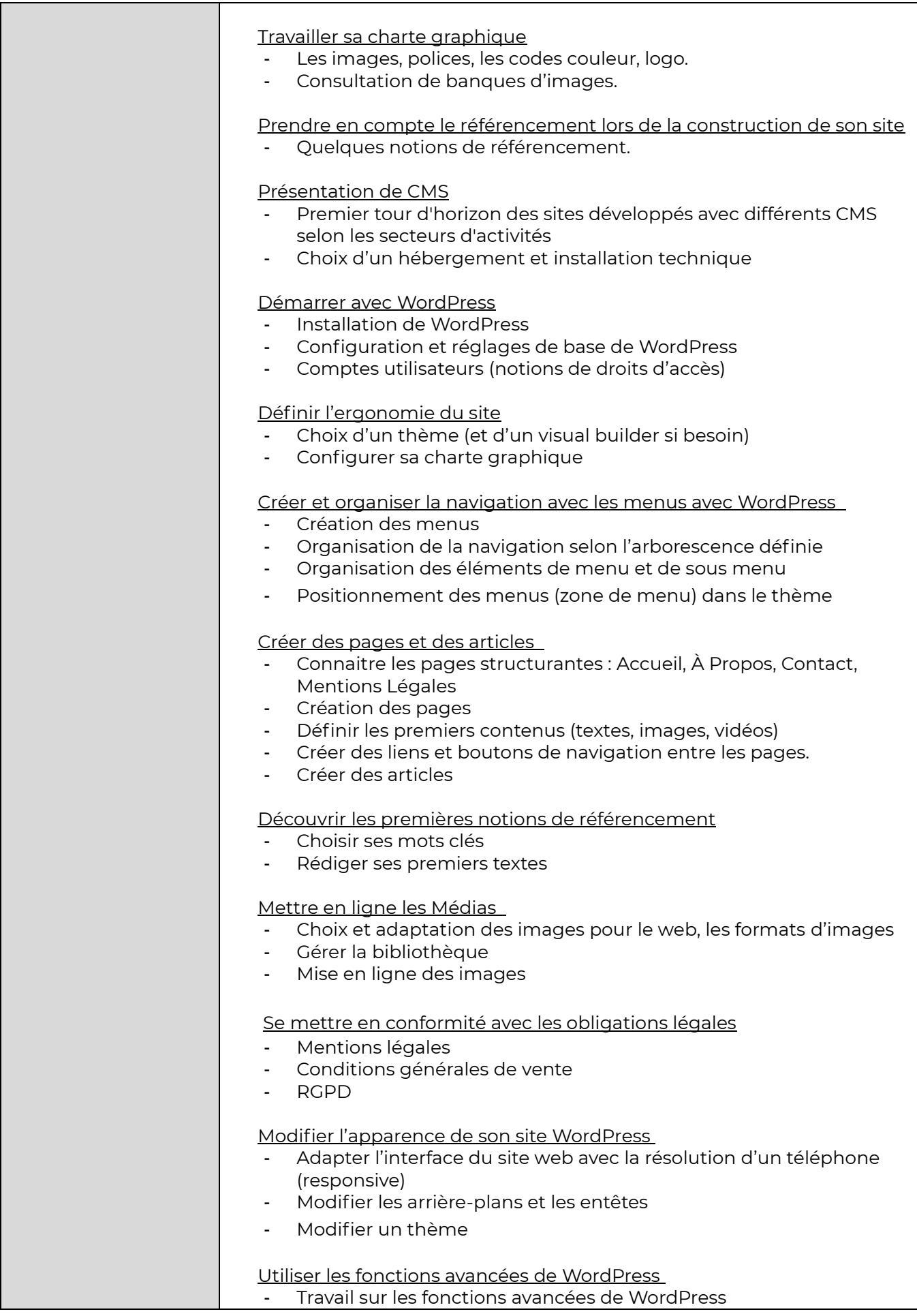

## **CHAMBRE DE MÉTIERS ET DE L'ARTISANAT DE RÉGION OCCITANIE / PYRÉNÉES-MÉDITERRANÉE CMA DU TARN** CUNAC – 112, route des Templiers – CS 22340 – 81020 ALBI CEDEX 9 - 05 63 48 43 63

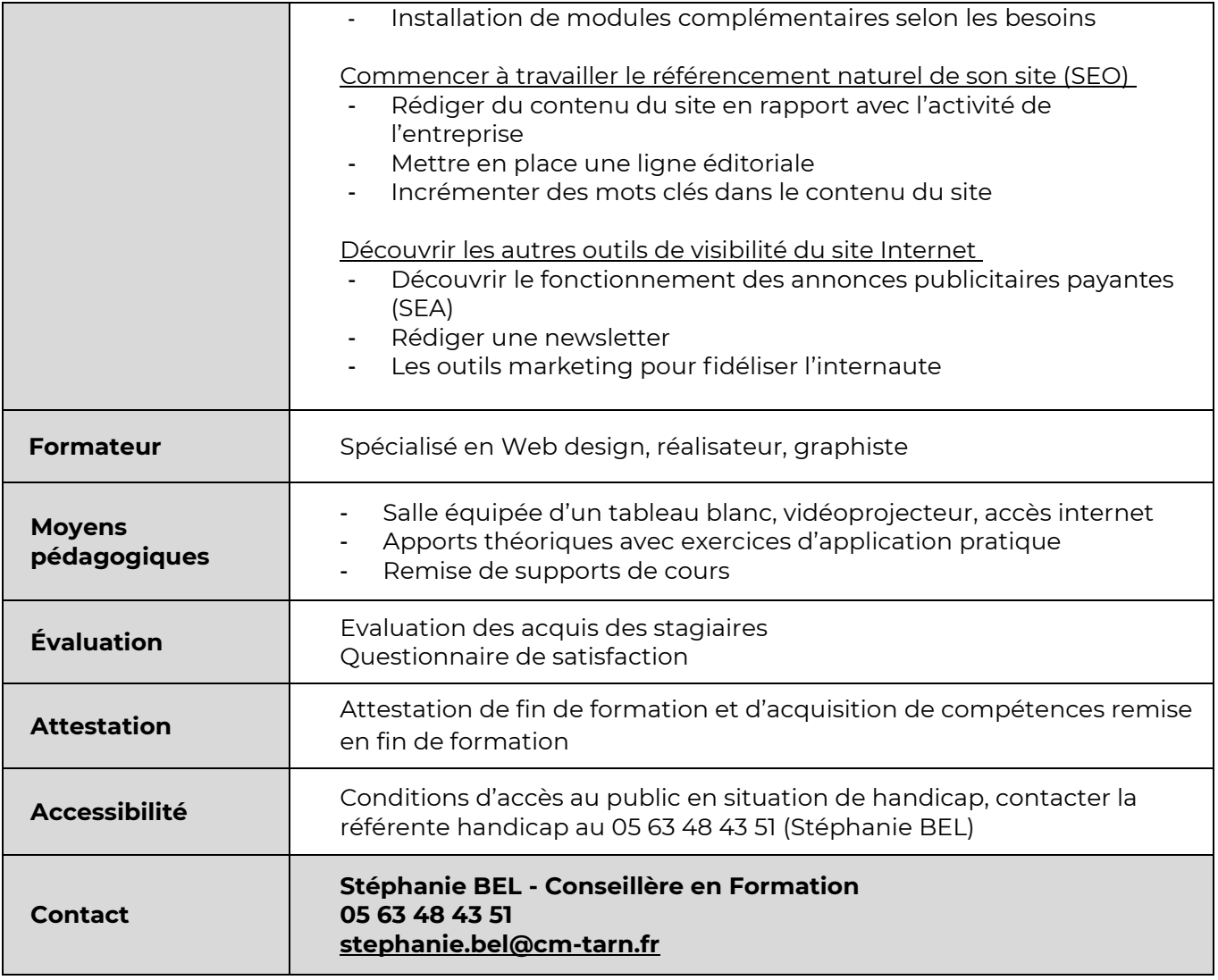